## Algorithmique 1

## Interrogation 1 groupe CSB3A4

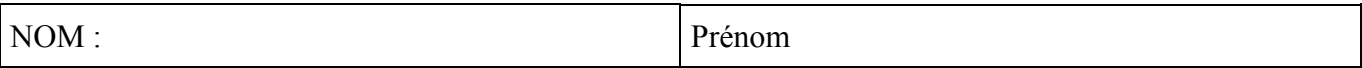

## **Exercice 1**

Ecrire une fonction récursive terminale qui calcule  $a^n$  pour  $a$  réel et  $n$  entier positif.

## **Exercice 2**

Ecrire une fonction qui retourne le maximum d'une liste d'entier. On utilisera une liste simplement chaînée d'entiers et les primitives données en annexe.

# **Exercice 3**

On considère ici les listes doublement chaînées d'entiers implémentées par allocation dynamique.

3.1 Ecrire les primitives insererAvant et supprimerAvant sans utiliser insererApres et supprimerApres (voir annexe)

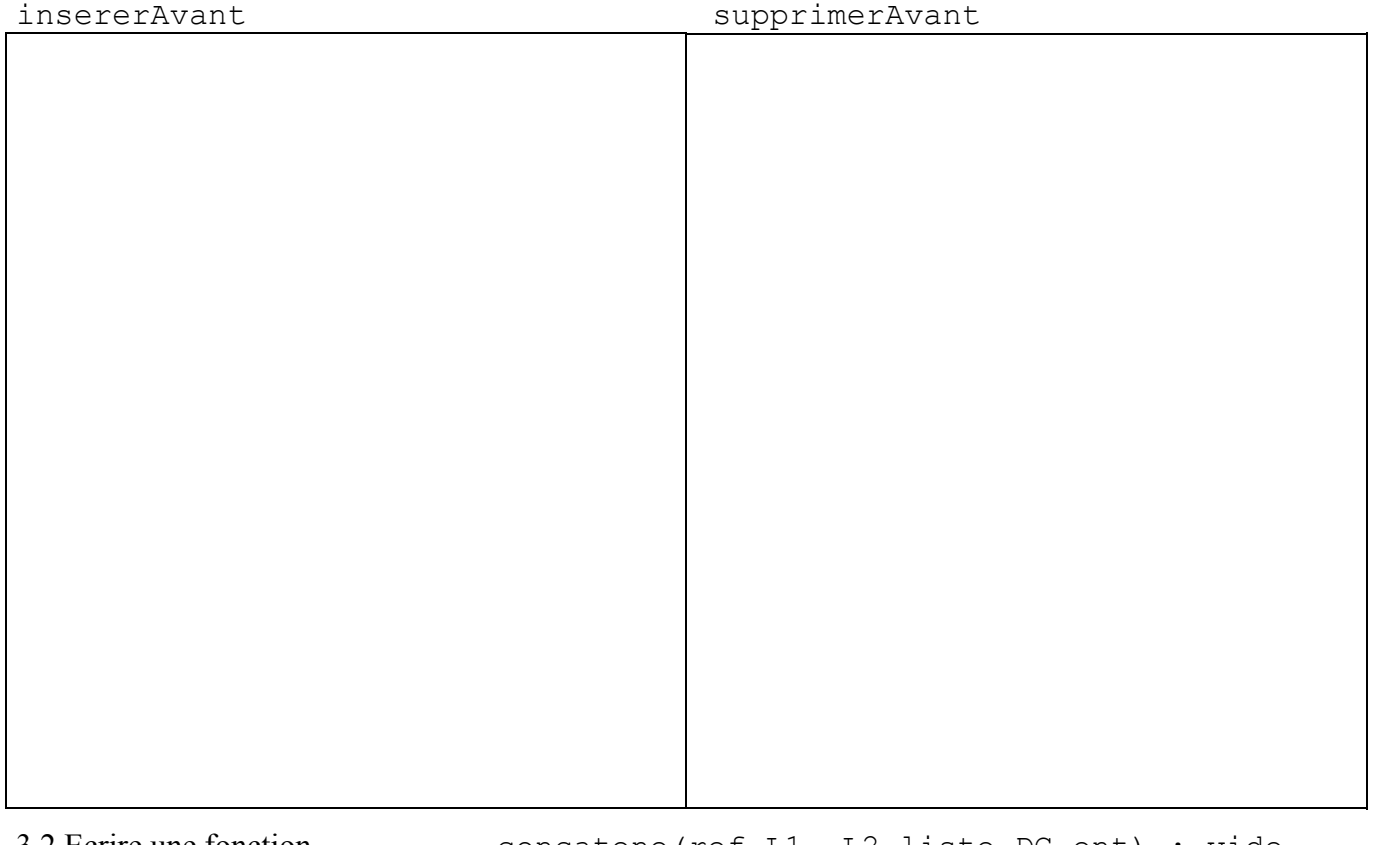

3.2 Ecrire une fonction concatene(ref L1, L2 liste\_DC\_ent) : vide qui modifie L1 et L2 de sorte que les éléments de L2 sont ajoutés à la fin de la liste L1, et L2 devient une liste vide. On utilisera l'implémentation donnée en annexe et on ne créera aucune nouvelle cellule. Exemple :

L1 contenant 12, 6, 8, 17, 3 et L2 contenant 5, 9, 11 devient L1 contenant 12, 6, 8, 17, 3, 5, 9, 11 et L2 vide.

3.3 On suppose la liste L triée dans l'ordre croissant. Ecrire une fonction inserelisteTriee qui insère l'entier x dans la liste L de sorte que la liste reste triée. On utilisera uniquement les primitives données en annexe.

### **Annexe**

### **Liste simplement chaînée d'entiers**

```
cellule = structure 
           valElem : entier ; 
           pointSuiv : ^cellule ; 
           finstructure 
curseur = ^cellule 
listeSC_ent : structure 
               premier : curseur ; 
               cle : curseur ; 
               finstructure 
fonction creerListe(ref L : liste_SC_ent) : vide 
fonction debutListe(ref L : liste_SC_ent) : vide 
fonction valeur(val L : liste_SC_ent) : entier 
fonction suivant (ref L : liste SC ent) : vide
fonction listeVide(val L : liste SC ent) : booleen
fonction insererEnTete(ref L : liste_SC_ent ; val x :entier) : vide 
fonction insererApres(ref L : liste_SC_ent ; val x :entier) : vide 
fonction supprimerEnTete(ref L : liste_SC_ent) : vide 
fonction supprimerApres(ref L : liste SC ent) : vide
fonction estFinListe(val L : liste_SC_ent) : booleen
```
### **Liste doublement chaînée d'entiers**

```
cellule = structure 
           valElem : entier ; 
           pointPrec : ^cellule ; 
           pointSuiv : ^cellule ; 
           finstructure 
curseur = ^cellule 
listeDC_ent : structure 
               premier : curseur ; 
               dernier : curseur ; 
               cle : curseur ; 
               finstructure 
fonction creerListe(ref L : liste_DC_ent) : vide 
fonction debutListe(ref L : liste_DC_ent) : vide 
fonction finListe(ref L : liste D\overline{C} ent) : vide
fonction valeur(val L : liste_DC_ent) : entier 
fonction suivant (ref L : liste DC ent) : vide
fonction precedent(ref L : liste_DC_ent) : vide 
fonction listeVide(val L : liste_DC_ent) : booleen 
fonction insererEnTete(ref L : liste DC ent ; val x :entier) : vide
fonction insererApres(ref L : liste_DC_ent ; val x :entier) : vide 
fonction supprimerEnTete(ref L : liste_DC_ent) : vide 
fonction supprimerApres(ref L : liste_DC_ent) : vide 
fonction estFinListe(val L : liste_DC_ent) : booleen
```